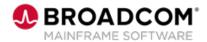

# SYSVIEW® Performance Management: Working with Support 200

**EDUCATION COURSE DESCRIPTION** 

# COURSE TYPE, LENGTH, & CODE

- WBT
- 10 minutes
- 06SYS20680

#### WHO SHOULD ATTEND

Systems Programmer

#### **RELATED COURSES**

- SYSVIEW® Performance Management: Getting Started with Displays, Menus, and Commands 200 (06SYS20580)
- SYSVIEW® Performance Management: Accessing and Navigating the Online Help 200 (06SYS20640)
- SYSVIEW® Performance Management: Scrolling Data in a Display 200 (06SYS20650)
- SYSVIEW® Performance Management: Selecting and Filtering Data in a Display 200 (06SYS20660)
- SYSVIEW® Performance Management: Sorting Data in a Display 200 (06SYS20670)

#### **RESOURCES**

- Product Documentation
- Mainframe Education Community
- SYSVIEW Community
- Mainframe Course Catalog

### **Course Overview**

Visibility into critical business transactions that provide monitoring for complex application environments is vital for effective performance management.

Real-time visibility is a critical asset to simplify mainframe performance management. SYSVIEW ® Performance Management (SYSVIEW) provides the ability to monitor against alerts, drill down for intuitive problem identification, and enables you to base automation on performance intelligence.

This introductory course contains brief videos that demonstrate how to use Event Capture to troubleshoot a SYSVIEW issue with Broadcom Support.

### This Course Will Show You How To:

- Troubleshoot SYSVIEW
- Engage with the Support team
- Use the CAPTURE commands to gather diagnostic data to share with

**Broadcom Support**